# **Draft approved baseline and monitoring methodology AM00XX**

# **"Efficiency improvement by boiler replacement or rehabilitation and optional fuel switch in fossil fuel-fired steam boiler systems"**

# **I. SOURCE AND APPLICABILITY**

### **Source**

This methodology is based on NM0211 "Boiler replacement project at the Clinical Centre in Skopje, Macedonia", whose baseline study and project design document were prepared by Perspectives Climate Change GmbH, Hamburg, Germany.

For more information regarding the proposal and its consideration by the Executive Board please refer to the case NM0211 on http://cdm.unfccc.int/goto/MPappmeth

This methodology also refers to the latest approved versions of the following:

- AM0029 "Methodology for Grid Connected Electricity Generation Plants using Natural Gas";
- AM0044 "Energy efficiency improvement projects: boiler rehabilitation or replacement in industrial and district heating sectors";
- "Combined tool to identify the baseline scenario and demonstrate additionality"; and
- "Tool to calculate project or leakage  $CO<sub>2</sub>$  emissions from fossil fuel combustion".

# **Selected approach from paragraph 48 of the CDM modalities and procedures**

"Existing actual or historical emissions, as applicable"

# **Applicability**

This methodology is applicable to project activities that in an existing facility:

- Completely replace one or more boilers with some remaining lifetime; and/or
- Implement fitting of additional new equipment to an existing steam generating system (retrofitting); and
- Implement optional switch in fossil fuel.

The methodology is applicable under the following conditions:

- Steam generation in the project activity is carried out through the use of fossil fuel fired steam boiler(s);
- National/local regulations do not require the replacement or retrofit of the existing equipment. The project participants shall demonstrate this through documented evidence (e.g. building code documents). These documents shall be submitted to a DOE at the time of validation;
- There are no enforced national/local regulations/standards on minimum efficiency ratings for the boiler(s) included in the project boundary. The project participants shall confirm this through documented evidence (e.g. building code documents, industrial regulations, etc). These documents shall be submitted to a DOE at the time of validation;

- National/local regulations/programmes do not constrain the facility from using the fossil fuel being used prior to fuel switching;
- Steam quality (i.e. pressure and temperature) is the same before and after the start of the implementation of the project activity<sup>1</sup>;
- The existing steam generating system in the facility where the project activity is implemented may consist of more than one boiler;
- Only one type of fossil fuel is used in all boilers included in the project boundary. If the fossil fuel switch is implemented, it should involve all boilers in the project boundary. Small amounts of other start-up or auxiliary fuels can be used, provided that they do not account for more than 1% of total fuel use<sup>2</sup>;
- If the fossil fuel switch is implemented, only those project activities are eligible to use this methodology where both energy efficiency measures and fuel switch are additional.

This methodology is not applicable to:

- Project activities that include energy efficiency improvement measures in a steam distribution system and steam consuming processes (i.e. demand-side);
- Project activities where before the implementation of the project activity waste heat recovery takes place outside the project boundary for processes other than the steam generating process;
- Project activities that replace or rehabilitate boiler(s) in a combined heat and power (CHP) generation system;
- Project activities that involve fossil fuel switch only.

NOTE: Emission reductions under this methodology are only claimed for the duration of the shortest of the following two time periods:

- The remaining lifetime of the existing equipment, and
- The length of the crediting period.

-

Please refer to the section "Procedure for estimating the remaining lifetime of the equipment included in the project boundary" for further guidance on the matter.

<sup>&</sup>lt;sup>1</sup> 95 % of the measured values (measured every 15 minutes) of PRESS<sub>PJ</sub> have to be in the range of PRESS<sub>BL,MIN</sub> and PRESS $_{BL,MAX}$  and 95 % of the measured values (measured every 15 minutes) of TEMP<sub>PJ</sub> have to be in the range of TEMP $_{BLMIN}$  and TEMP $_{BLMAX}$ . (see section II,7 and III for further guidance).

<sup>&</sup>lt;sup>2</sup> Besides the main fuel type used in the boiler system, other fuel types may be used only for start-ups as long as the start-up fuel is a less or equally carbon intensive fuel and the amount of start-up fuel does not exceed 1 % of the main fuel used during one year (i.e. on a NCV basis). This means that a coal-fired boiler may be started with oil or natural gas only, as long as the amount of oil or gas used does not exceed 1 % of the coal used in each year of the operation (on a NCV basis).

#### **II. BASELINE METHODOLOGY**

#### **Project boundary**

-

The project boundary encompasses all equipment that is primarily used for the steam generating process (within the steam generation system), including auxiliary systems. The most relevant components of the steam generation system include the boiler(s), fuel supply, combustion air system, feed water system, including a condensate return system, and an exhaust gases venting system. In addition, all components that are required and predominantly used for steam generation are also part of the steam generation system.

In order to ensure a common approach for determination of the project boundary as well as a common approach for determination of specific fuel consumption, international/national acknowledged norms and guidelines equivalent to ASME PTC 4-1998<sup>3</sup> have to be applied in conjunction with this methodology.

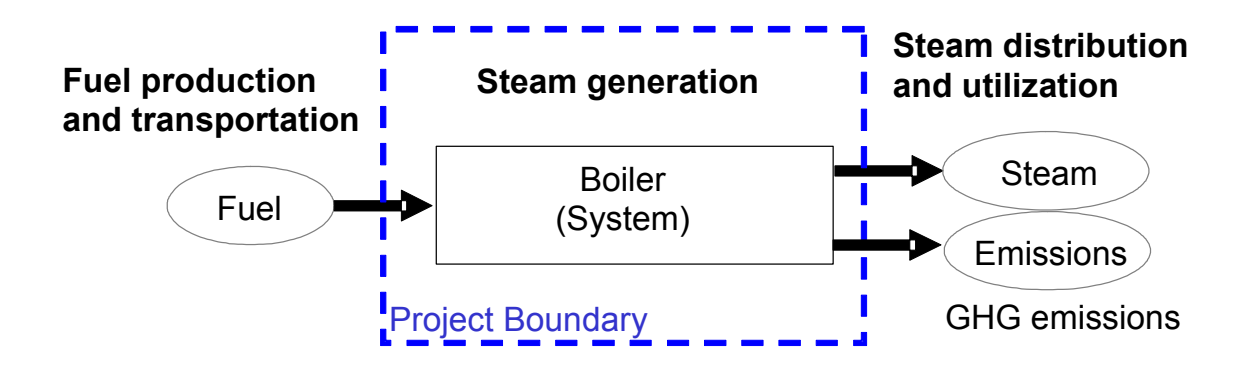

Figure 1: Illustration of the project boundary

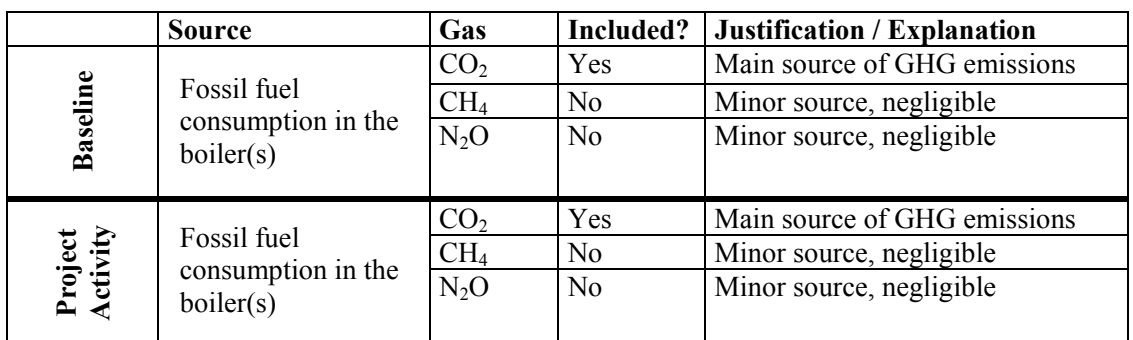

# **Emission sources included in or excluded from the project boundary**

<sup>&</sup>lt;sup>3</sup> American Society of Mechanical Engineers: Performance Test Codes for Fired Steam Generators, ASME PTC 4-1998

### **Procedure for estimating the remaining lifetime of the equipment included in the project boundary**

The following approaches shall be used to estimate the remaining lifetime of the boiler(s), i.e. the time when the existing boiler(s), replaced in the project activity, would have been replaced in the absence of the project activity:

- a) The typical average technical lifetime of the type of equipment may be determined on the basis of common practices in the sector and the country (e.g. based on industry surveys, statistics, technical literature, etc.);
- b) The practices of the responsible company regarding replacement schedules may be evaluated and documented (e.g. based on historical replacement records for similar equipment)

The time of replacement of the existing equipment in the absence of the project activity should be chosen in a conservative manner, i.e., the earliest point in time should be chosen in cases where only a time frame can be estimated. The determination of this date shall be made on a case-by-case basis, for each piece of equipment that is being replaced. If more than one boiler is replaced, then the shortest lifetime of the replaced boilers shall be considered as the lifetime of the existing steam generation system.

## **Procedure for the identification of the most plausible baseline scenario and the demonstration of additionality**

The project participants shall use the latest version of the "Combined tool to identify the baseline scenario and demonstrate additionality" approved by the Executive Board.

Alternative scenarios shall include, but are not limited to, the following:

- Continuation of the current situation, i.e. use of the existing boilers without the fossil fuel switch;
- Implementation of replacement/rehabilitation of boiler(s) without being registered as a CDM project activity;
- Implementation of fossil fuel switch in the existing boiler(s) without being registered as a CDM project activity;
- Implementation of replacement/rehabilitation of boiler(s) and fossil fuel switch without being registered as a CDM project activity.

In case the project participant is a third party, the following scenarios should be assessed as well:

- Implementation of replacement/rehabilitation of boiler(s) by the owners of the sites where the boiler(s) are operated without being registered as a CDM project activity);
- Implementation of fossil fuel switch in the existing boiler(s) by the owners of the sites where the boiler(s) are operated without being registered as a CDM project activity);
- Implementation of replacement/rehabilitation of boiler(s) and fossil fuel switch in the existing boiler(s) by the owners of the sites where the boiler(s) are operated without being registered as a CDM project activity).

In case the project participants choose to conduct a barrier analysis, the following barriers, among others, may be considered:

- Access to capital required to replace/rehabilitate boiler(s) and implement fossil fuel switch by the owners of the project facility site is constrained;
- Access to capital by the third party to implement the proposed project activity is either constrained or expected returns are considerably low;

• Lack of technical expertise among the owners of the project facility to install/operate the new boiler(s) that may result in additional costs due to the need to hire required specialists*.* 

The methodology is only applicable if the identified baseline scenario is the continuation of the current practice of using the existing boiler(s) without fossil fuel switch.

### **Baseline emissions**

Baseline emissions are calculated on the basis of specific fuel consumption  $(SFC)^4$  for steam generation under the best possible operating conditions of the baseline steam generation system, the amount of steam generated by the project activity  $(P_{PJy})$ , and the baseline fuel emission factor (EF).

The project activity may involve the two following situations:

- Case A: Single-boiler installation and
- Case B: Multi-boiler installation.

Steps 1, 2 and 3 outlined below should be undertaken prior to the start of the implementation of the project activity and reported in the CDM-PDD submitted for validation. Steps 1 and 2 apply to both cases A and B.

### Step 1: Determination of the capacity of the baseline equipment

The rated steam generation capacity (CAP) of the baseline steam generation equipment is the maximum possible long-term load of the single-boiler/multi-boiler system expressed in tonnes of steam per hour (t/h). To determine CAP, project participants shall choose the lowest among the following values:

- Actual measurements of the maximum long-term steam generation capacity of the singleboiler/multi-boiler system in accordance with well-recognized norms and guidelines (ASME PTC 4-1998 or equivalent national or international standard);
- Technical analysis of the steam generation capacity of the single-boiler/multi-boiler system taking into account various components of the equipment such as fuel system, feeding water system, steam distribution system, etc.; and
- The upper range of the final load class of the boiler in the case of a single-boiler installation or the sum of upper ranges of the final load class of each boiler in the case of a multi-boiler installation.

### Step 2: Determination of the load classes of the baseline boiler(s)

The baseline specific fuel consumption (SFC) for steam generation is function of the load of the boiler assuming constant steam quality (i.e. pressure and temperature). Therefore, the specific fuel consumption shall be estimated for load classes, where a load class is defined as a range of boiler load (i.e. tonnes of steam per hour).

- Project participants shall establish the load classes depending on the characteristics of the equipment, which shall reflect the boiler operating modes (On-Off-Operation, High-Low-Off-Operation or Modulating);
- The final load class for each single boiler cannot exceed the CAP of the boiler;
- In the case of a multi-boiler installation, each individual boiler load class does not exceed the capacity of each baseline boiler (baseline equipment).

<u>.</u>

<sup>4</sup> Expressed as fuel consumed per tonne of steam produced (TJ/tSteam).

• Load classes cannot be changed during the crediting period.

Note: Refer to Annex I for additional illustration on the determination of the load classes of the baseline boiler(s)

#### Step 3: Determination of the specific fuel (energy) consumption

#### **Case A: Single-boiler installation**

### *Step 3 a.1: Determination of the specific fuel consumption of the boiler in the baseline*

Specific fuel consumption of the boiler shall be determined through measurements based on performance tests as prescribed by international standards, norms and guidelines (ASME PTC 4-1998 or an equivalent national and international standard). The performance tests shall be conducted for a range of loads within a load class. Performance test for each load shall be repeated as per the standard used. The average value of these observations shall be considered as SFC for that load. The minimum value of SFC observed in the performance test for a load class shall be taken as representative SFCi for the load class 'i'.

$$
SFCi = minimum(\frac{FC_{BL,i,x}}{P_{BL,i,x}})
$$
\n(1)

Where:

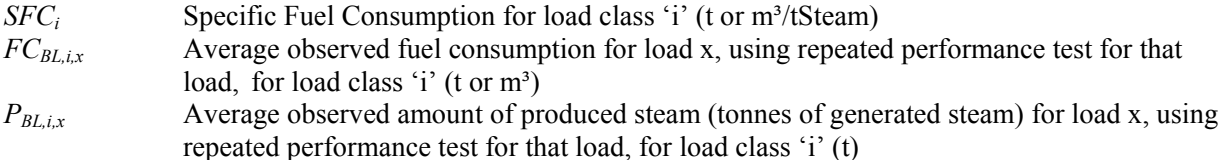

*Step 3 a.2: Determination of the specific energy consumption of a load class 'i'* 

$$
SECi = SFCi \cdot NCVBL,FF
$$
 (2)

Where:

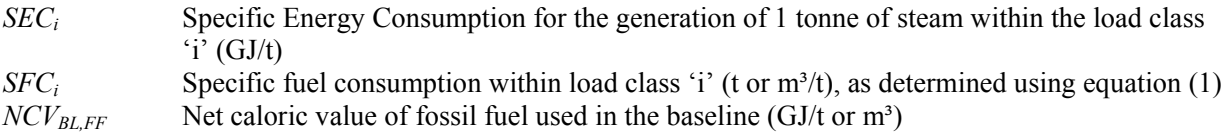

# **Case B: Multi-boiler installation**

*Step 3 b.1: Determination of the specific fuel consumption for each boiler 'j'per load class 'i' within the steam generation system:* 

Within each load class the lowest possible specific fuel consumption of the boiler will be determined by conducting measurements strictly following recognized international norms and guidelines (ASME PTC 4- 1998 or equivalent national or international standard). These parameters shall correspond to the point of load where lowest specific fuel consumption occurs:

$$
SFC_{i,j} = minimum\left(\frac{FC_{BL,i,j,x}}{P_{BL,i,j,x}}\right)
$$

Where:

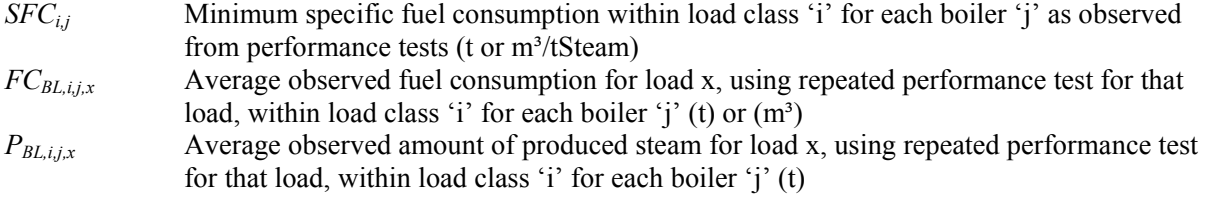

*Step 3 b.2: Determination of the specific energy consumption within the capacity of the boiler system for each boiler 'j' per load class 'i'*

$$
SECi,j = SFCi,j \cdot NCVBL,FF
$$
 (4)

Where:

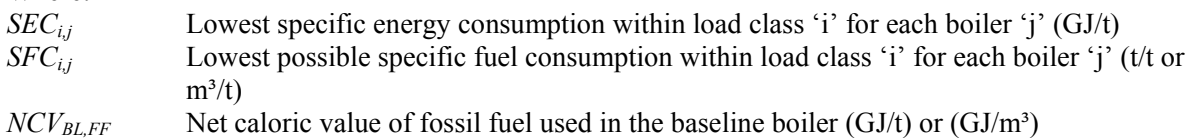

## *Step 3 b.3: Determination of the specific energy consumption of the steam generation system (per load class)*

Specific energy consumption  $(SEC_{SYS,k})$  of each steam generation system's load class 'k' shall be estimated as weighted average of SEC<sub>i,j</sub>, estimated in Step 3.b.2 above. SEC<sub>SYS,k</sub> is minimum of weighted average SEC<sub>i,j</sub> for each combination of individual boiler operation possible for that system load class 'k'.

$$
SEC_{\text{SYS},k} = \text{minimum} \left( \text{set of } \sum_{j=1}^{J} \text{SEC}_{ij,j} \cdot S_j \right)
$$

Where:

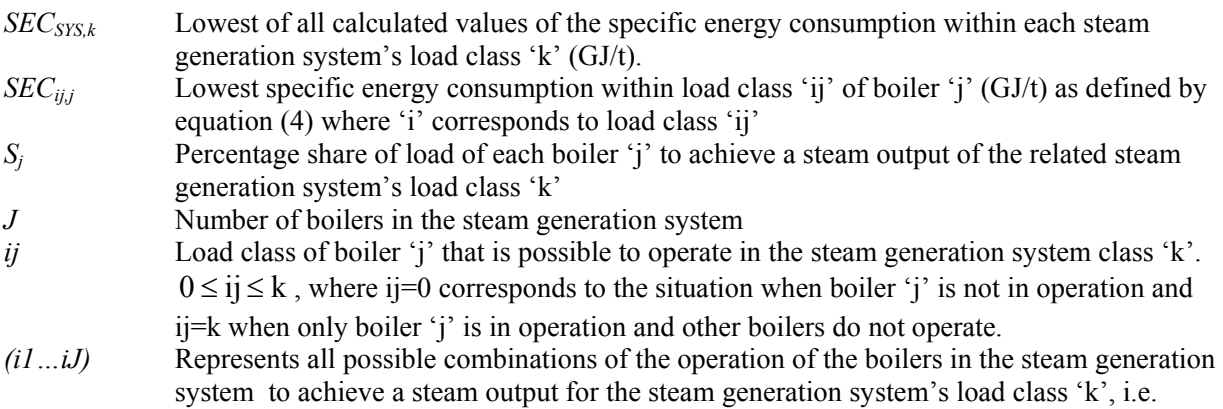

**(3)**

**(4)**

**(5)**

**CDM – Meth Panel** Twenty-eighth meeting Report Annex 02 Sectoral scope: 01

 $(7)$ 

$$
\sum_{j=1}^{J} ij = k
$$
\n
$$
S_j = \frac{ij}{k}
$$
\n(6)

NOTE: Please refer to Annex II for additional illustration on using the described approach to estimate specific energy consumption of the boiler system.

# Step 4: Calculation of baseline emissions

Baseline emissions  $BE_y$  (in tCO<sub>2</sub>/y) are estimated as follows (refer to Annex III for additional illustration):

$$
BE_{y} = 44/12 \cdot EE_{C,FF,BL} \cdot OXID_{FF,BL} \cdot \sum_{t} \min^{m} (P_{PI, i/k, ty}, CAP \cdot t) \cdot SEC_{i/k}
$$

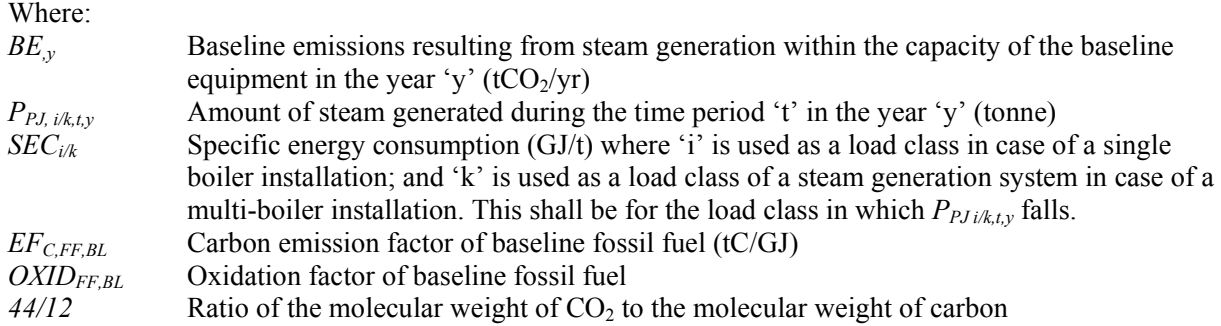

While the implementation of the project activity may result in the increase in the capacity of the steam generation system, the baseline emissions are capped by the maximum capacity of the baseline steam generation system (CAP).

#### **Project emissions**

The  $CO_2$  emissions from fossil fuel consumption in the project activity  $(PE_v)$  should be calculated using the latest approved version of the *"Tool to calculate project or leakage CO<sub>2</sub> emissions from fossil fuel combustion"*, where the process *j* in the tool corresponds to the combustion of fossil fuels in the project activity for steam generation in the boilers.

## **Leakage5**

-

Leakage may result from fuel extraction, processing, liquefaction, transportation, re-gasification and distribution of fossil fuels outside of the project boundary. This includes mainly fugitive  $CH_4$  emissions and

 $<sup>5</sup>$  Leakage shall be calculated as per the procedure described in the latest version of the approved baseline and</sup> monitoring methodology AM0029

CO2 emissions from associated fuel combustion and flaring. In this methodology, the following leakage emission sources shall be considered:

- Fugitive  $CH_4$  emissions associated with fuel extraction, processing, liquefaction, transportation, regasification and distribution of natural gas used in the project activity and fossil fuels used in the absence of the project activity.
- In the case LNG is used in the plant:  $CO<sub>2</sub>$  emissions from fuel combustion / electricity consumption associated with the liquefaction, transportation, re-gasification and compression into a natural gas transmission or distribution system.

Leakage emissions are calculated as follows:

$$
LE_y = LE_{CH4,y} + LE_{LNG, CO2,y}
$$

Where:

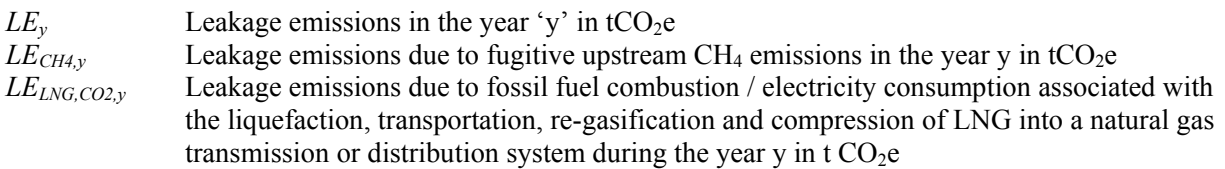

# *Fugitive methane emissions*

For the purpose of estimating fugitive CH<sub>4</sub> emissions, project participants should multiply the quantity of fossil fuel consumed by the project activity in year 'y' with an emission factor for fugitive  $CH_4$  emissions (*EFPJ,upstream,CH4*) from fossil fuel consumption and subtract the emissions occurring from fossil fuels used in the absence of the project activity, as follows:

$$
LE_{CH4,y} = (FC_{PJ,y} \cdot NCV_{PJ,y} \cdot EF_{PJ,upstream,CH4} - FC_{BL,y} \cdot EF_{BL,upstream,CH4}) \cdot GWP_{CH4}
$$
\n(9)

Where:

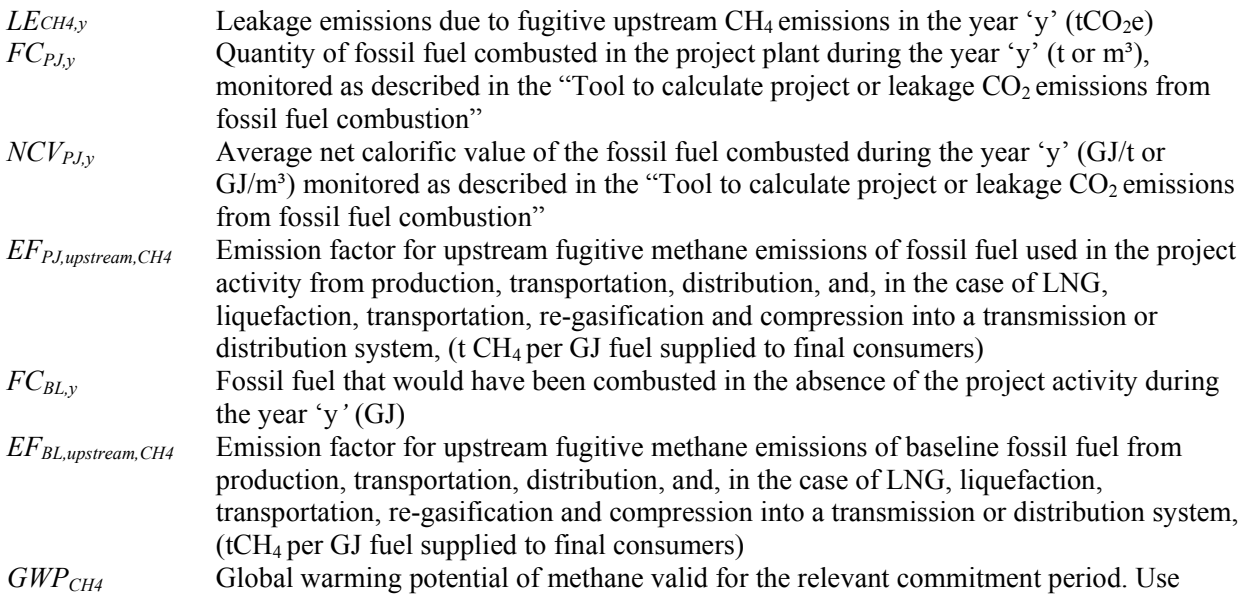

**(8)**

value of 21 for the first commitment period.

$$
FC_{BL,y} = \sum_{t} \min^{m} (P_{p_{J,i/k,t,y}}, CAP \cdot t) \cdot SEC_{i/k}
$$
 (10)

Where reliable and accurate national data on fugitive CH<sub>4</sub> emissions associated with the production, and in case of natural gas, the transportation and distribution of the fuels is available, project participants should use these data to determine average emission factors by dividing the total quantity of CH<sub>4</sub> emissions by the quantity of fuel produced or supplied respectively.Where such data is not available, project participants should use the values provided in Table 2: "Default emission factors for fugitive CH<sub>4</sub> upstream emissions" of the latest version of AM0029.

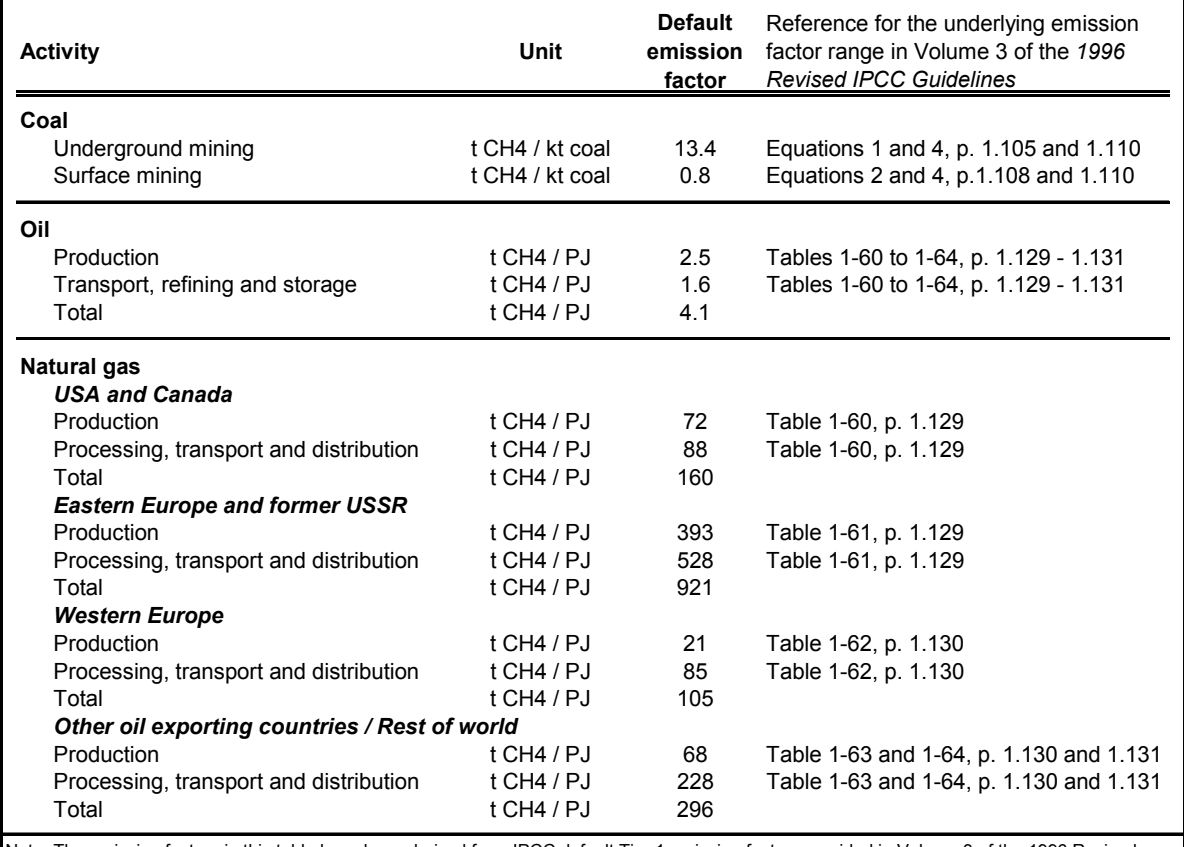

#### **Table 2. Default emission factors for fugitive CH4 upstream emissions**

Note: The emission factors in this table have been derived from IPCC default Tier 1 emission factors provided in Volume 3 of the 1996 Revised IPCC Guidelines, by calculating the average of the provided default emission factor range.

Where default values from this table are used, the natural gas emission factors for the location of the project activity should be used. The US/Canada values may be used in cases where it can be shown that the relevant system element (gas production and/or processing/ transmission/distribution) is predominantly of recent vintage and built and operated to international standards.

Since the fugitive upstream emissions for coal depends on the source (underground or surface mines), project participants should use the emission factor that corresponds to the predominant source (underground or surface) currently used by coal-based power plants in the region.

Note further that in case of coal the emission factor is provided based on a mass unit and needs to be converted in an energy unit, taking into account the net calorific value of the coal.

Note that to the extent that upstream emissions occur in Annex I countries that have ratified the Kyoto Protocol, from 1 January 2008 onwards, these emissions should be excluded, if technically possible, in the leakage calculations.

Where net leakage effects are negative ( $LE_{CH4,y}$  < 0), project participants should assume  $LE_{CH4,y}$  = 0.

# *CO2 emissions from LNG*

Where applicable,  $CO<sub>2</sub>$  emissions from fuel combustion / electricity consumption associated with the liquefaction, transportation, re-gasification and compression of LNG into a natural gas transmission or distribution system (*LELNG,CO2,y*) should be estimated by multiplying the quantity of natural gas combusted in the project with an appropriate emission factor, as follows:

$$
LE_{LNG, CO2, y} = FC_{PJ, y} \cdot NCV_y \cdot EF_{CO2, upstream, LNG}
$$

**(11)**

**(12)**

### Where:

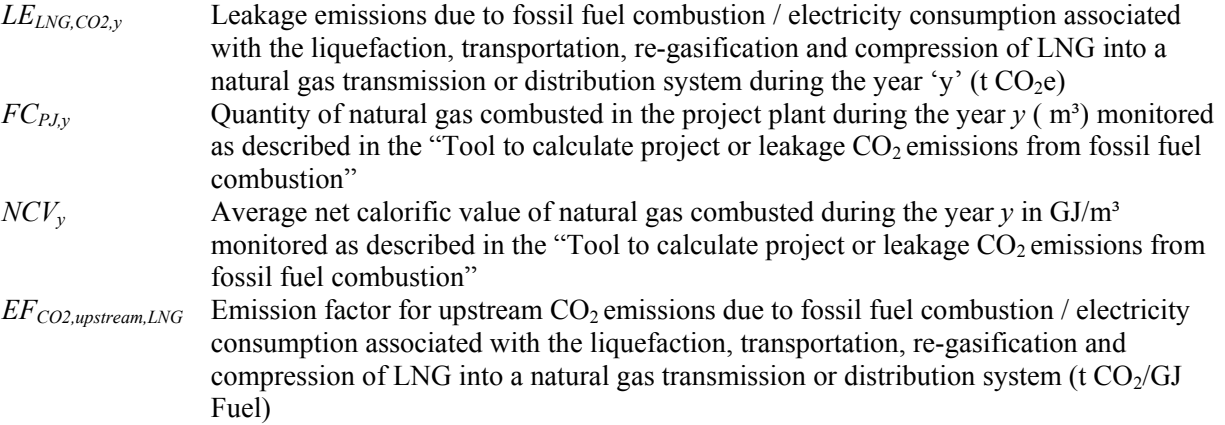

Where reliable and accurate data on upstream  $CO<sub>2</sub>$  emissions due to fossil fuel combustion / electricity consumption associated with the liquefaction, transportation, re-gasification and compression of LNG into a natural gas transmission or distribution system are available, project participants should use these data to determine an average emission factor. Where such data are not available, project participants may assume a default value of 6 t  $CO_2/TJ$  as a rough approximation.

# **Emission Reductions**

Emission reductions are calculated as follows:

$$
ER_y = BE_y - PE_y - LE_y
$$

Where:

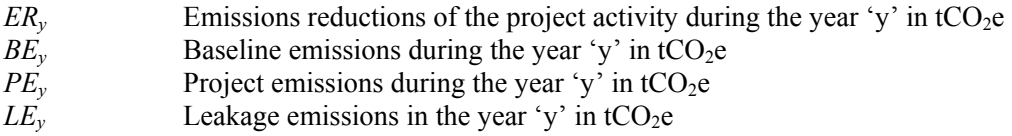

As stated in the applicability conditions section, emission reductions are only claimed for the period of time not exceeding the remaining lifetime of the existing equipment. Further, emission reductions are only claimed for each year of the crediting period (monitoring intervals) where the steam quality remains the same and start-up fuel consumption is within the conceded limit

# **Changes required for methodology implementation in 2nd and 3rd crediting periods**

At validation stage, the remaining lifetime of the existing boilers is determined as outlined in the section "Procedure for estimating the remaining lifetime of the equipment included in the project boundary". If the remaining lifetime of the existing boilers has been determined to be above 20 years, the project participants may choose to use a renewable crediting period. To apply for the renewal of a crediting period and in order to comply with the applicability conditions, project participants should carry out an assessment of national/local regulations and their enforcement as relates to replacement, retrofit or efficiency requirements for relevant equipment.

# **Data and parameters not monitored**

The following data and parameters are included in this methodology but do not need to be monitored during the crediting period. These data and parameters mainly describe the baseline equipment. As the calculation of baseline emissions is on the basis of different load classes, the introduction of load classes shall be conducted carefully taking into account project specific conditions such as expected fluctuations in steam production.

Based on the well-recognized norms (ASME PTC 4-1998, or equivalent national and international standards ), uncertainty of each parameter has to be calculated resulting into the following 3 values:

- Test result plus uncertainty
- Test result
- Test result minus uncertainty

For each parameter the tables presented below specify which of the three values (the test result plus uncertainty, the test result or the test result minus uncertainty) has to be used for further calculations.

The determination of all parameters shall be conducted in a three-month period preceding the submission of the CDM-PDD to the DOE.

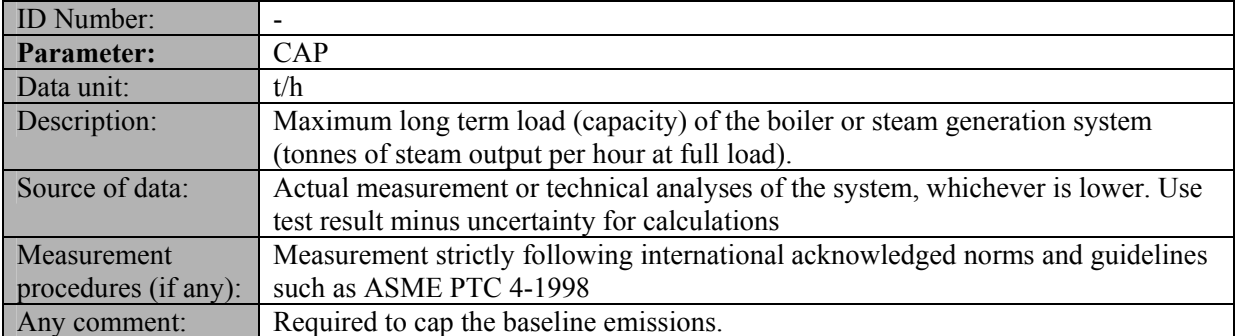

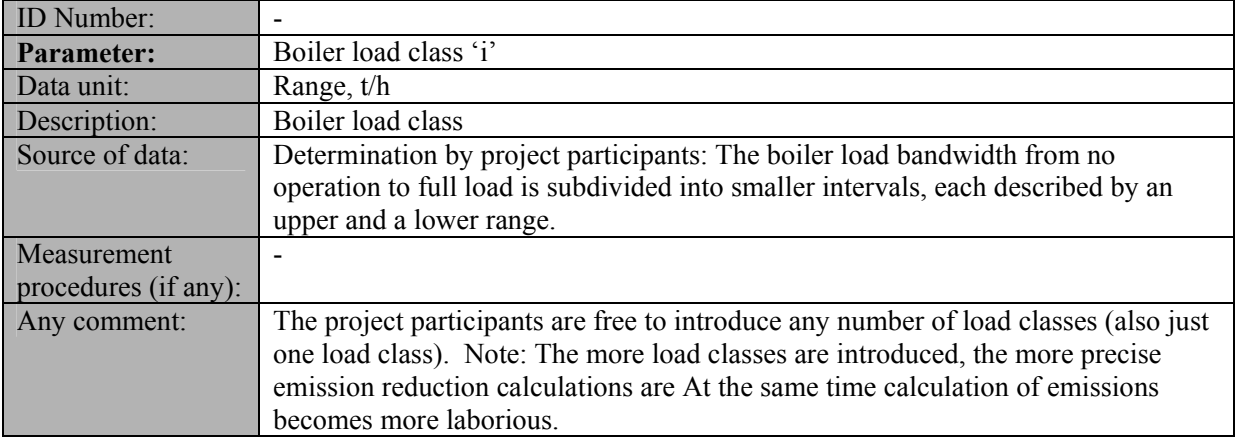

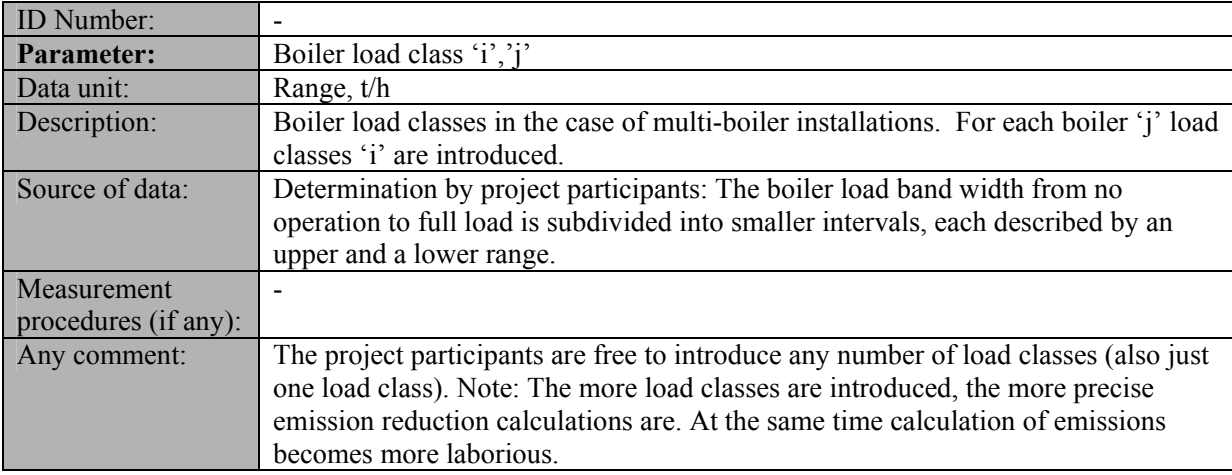

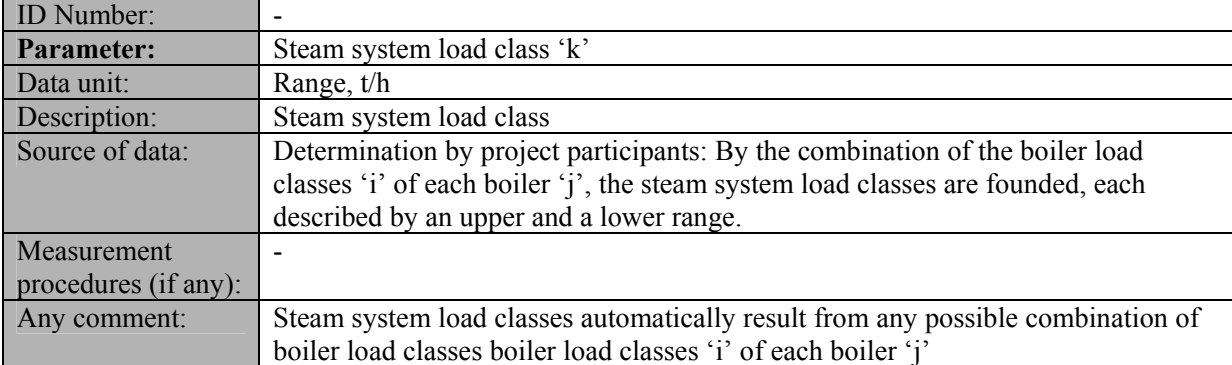

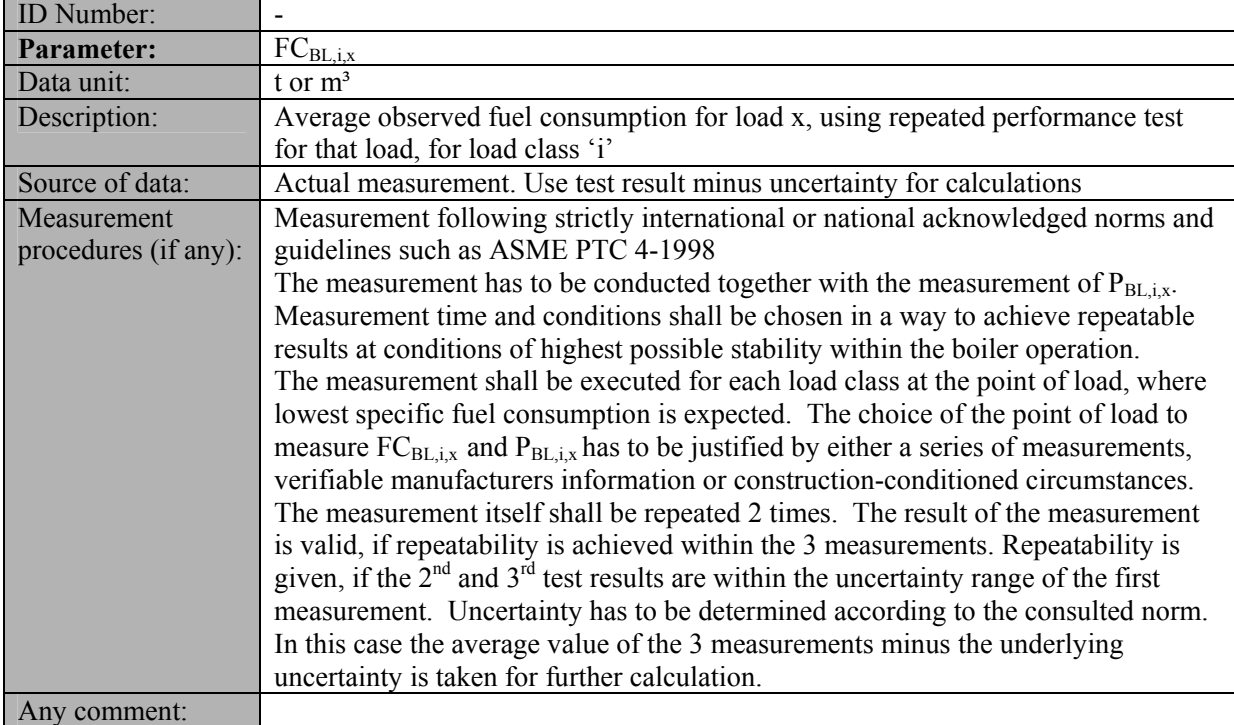

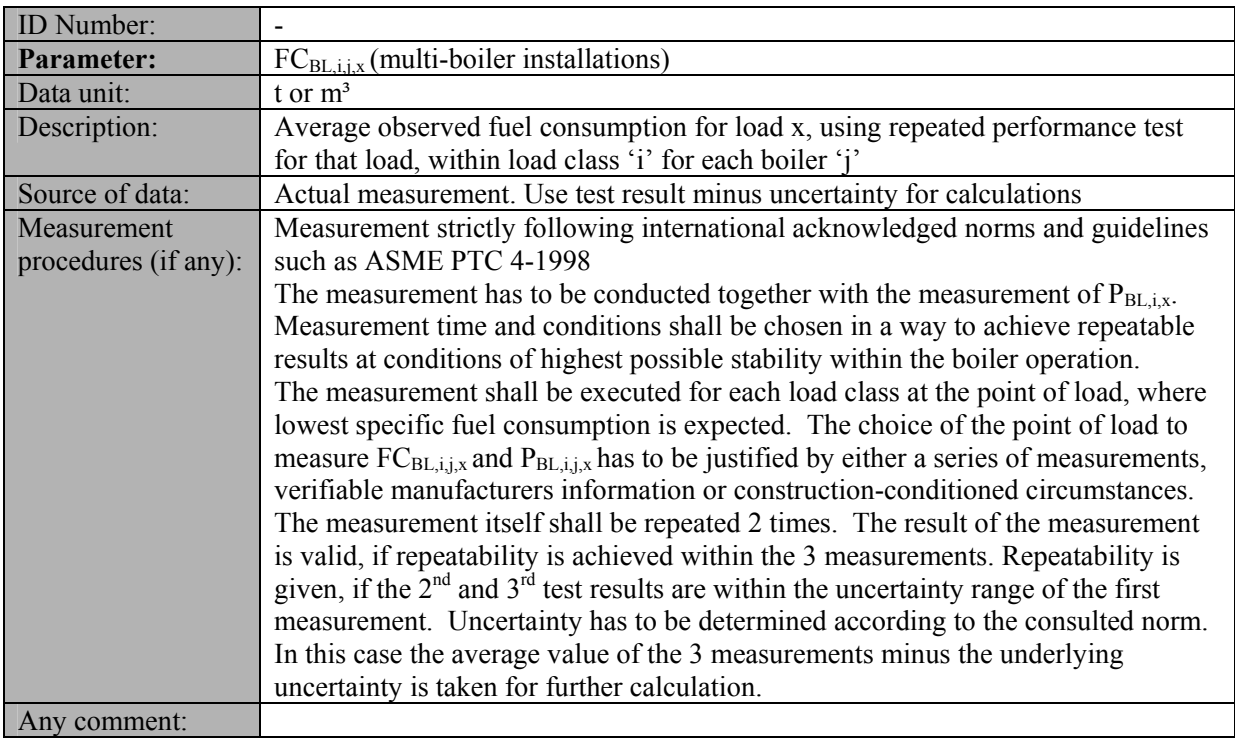

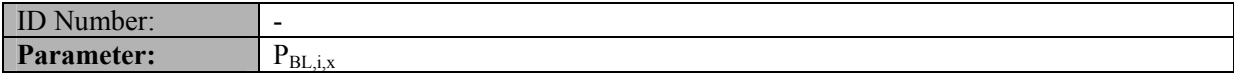

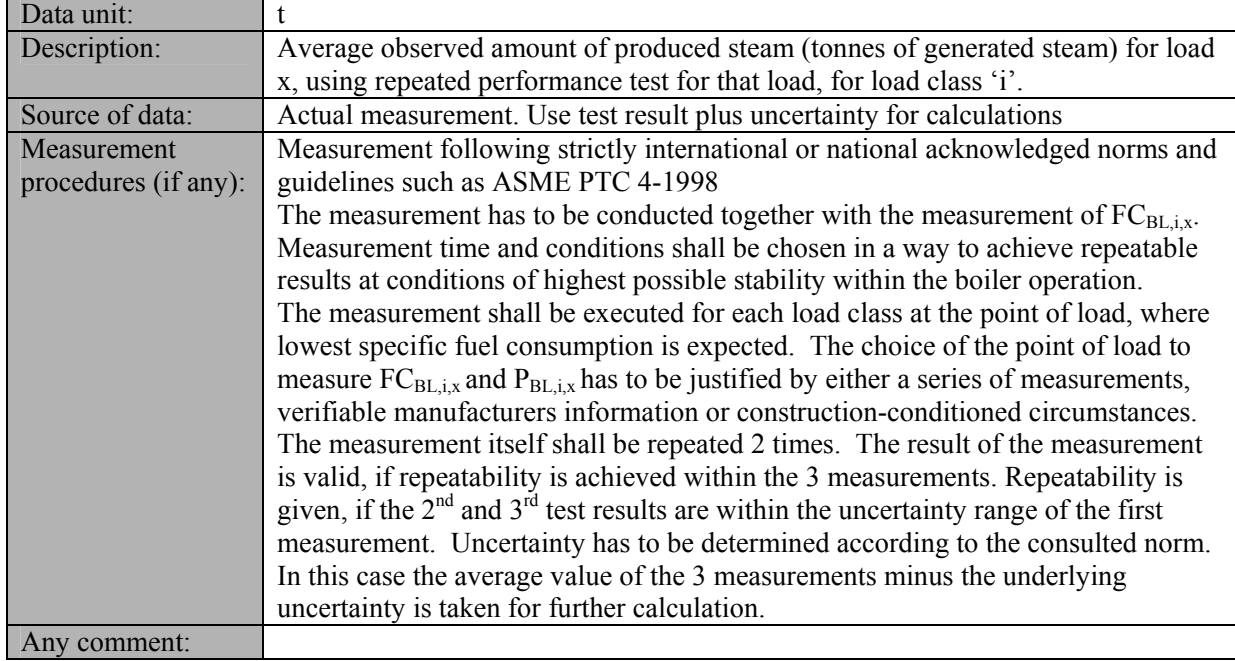

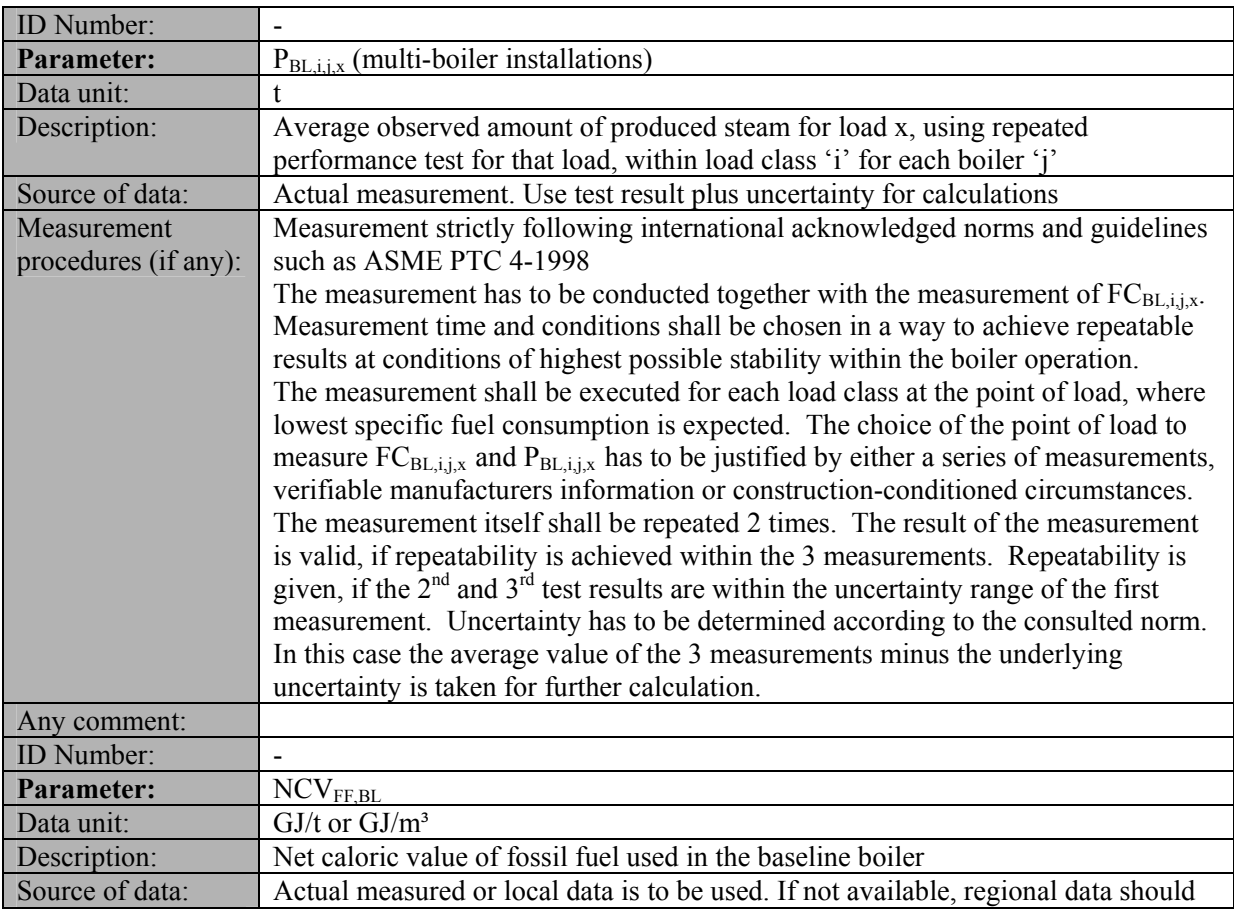

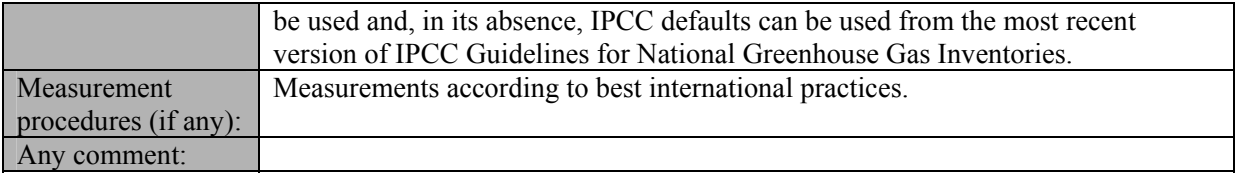

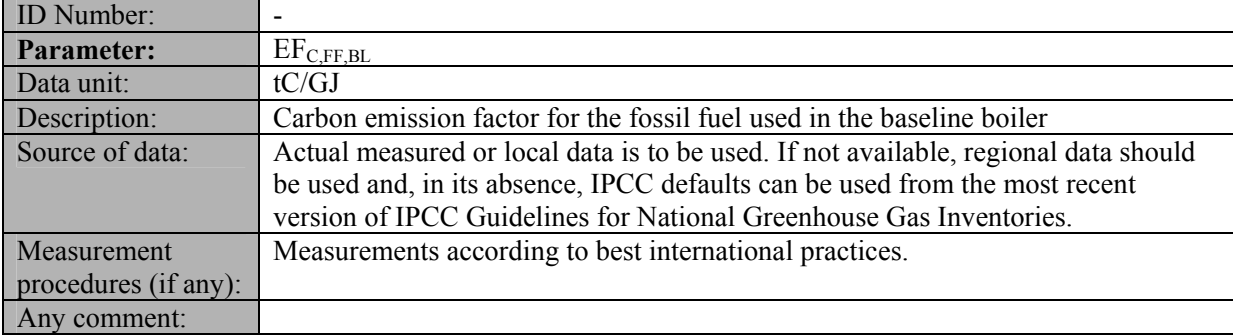

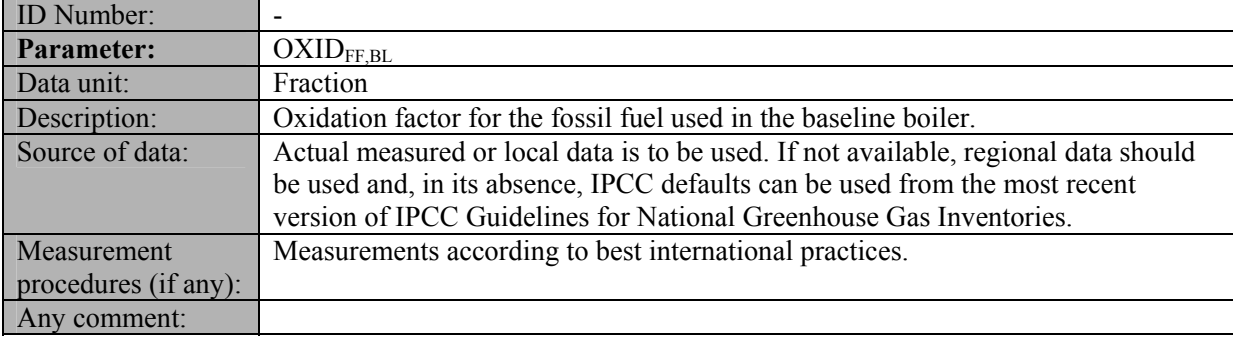

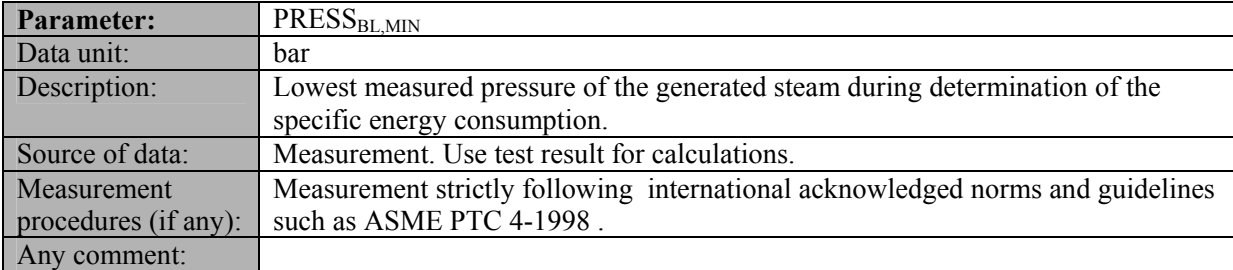

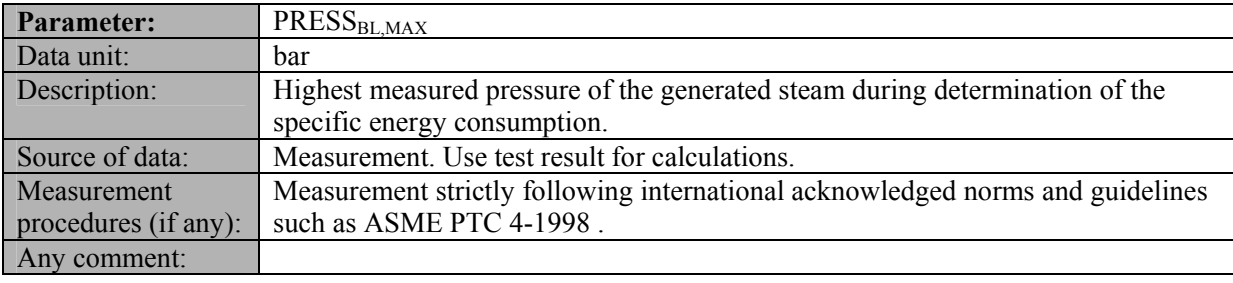

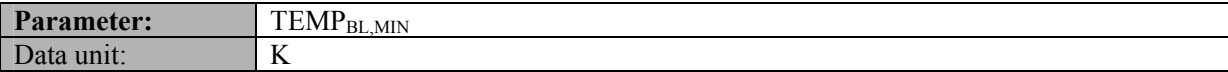

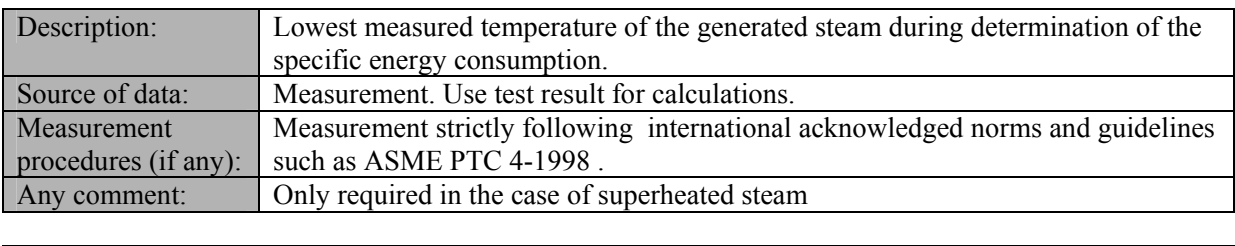

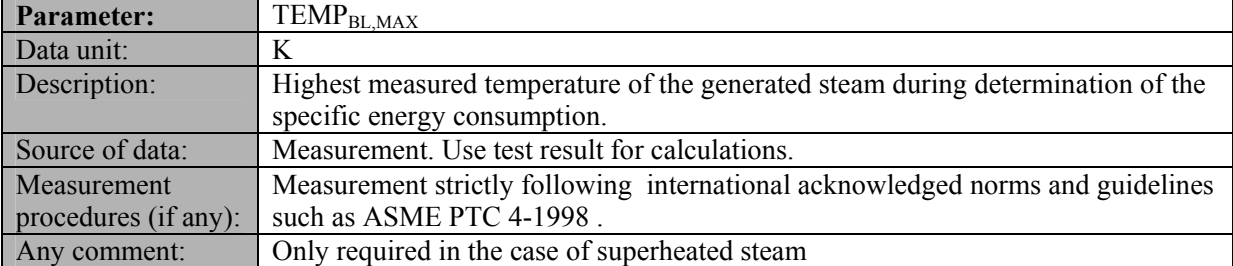

# **III. MONITORING METHODOLOGY**

#### **Monitoring procedures**

The following data are required to be monitored throughout the crediting period.

For monitoring project emissions from combustion of fossil fuels in the project activity the guidance in the latest approved version of the "*Tool to calculate project or leakage CO<sub>2</sub> emissions from fossil fuel combustion*" should be applied.

Baseline emissions are calculated using the following data:

• Steam generation

Based on well-recognized norms (e.g. ASME PTC 4-1998) uncertainty of each parameter has to be calculated resulting into the following 3 values:

- Test result plus uncertainty
- Test result
- Test result minus uncertainty

For each parameter the tables presented below specify which of the three values (the test result plus uncertainty, the test result or the test result minus uncertainty) has to be used for further calculations.

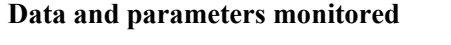

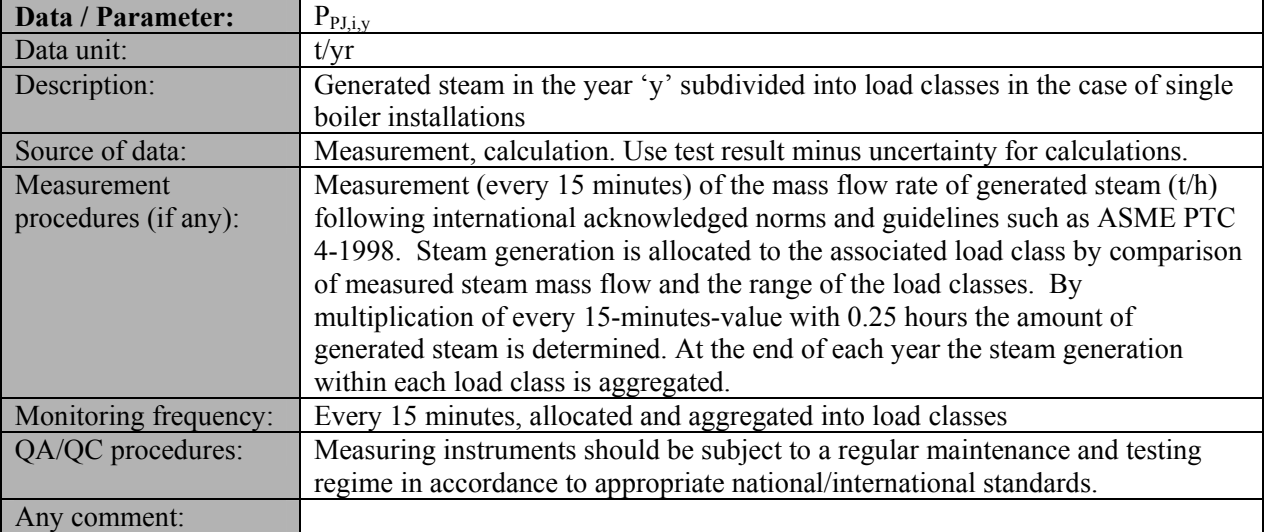

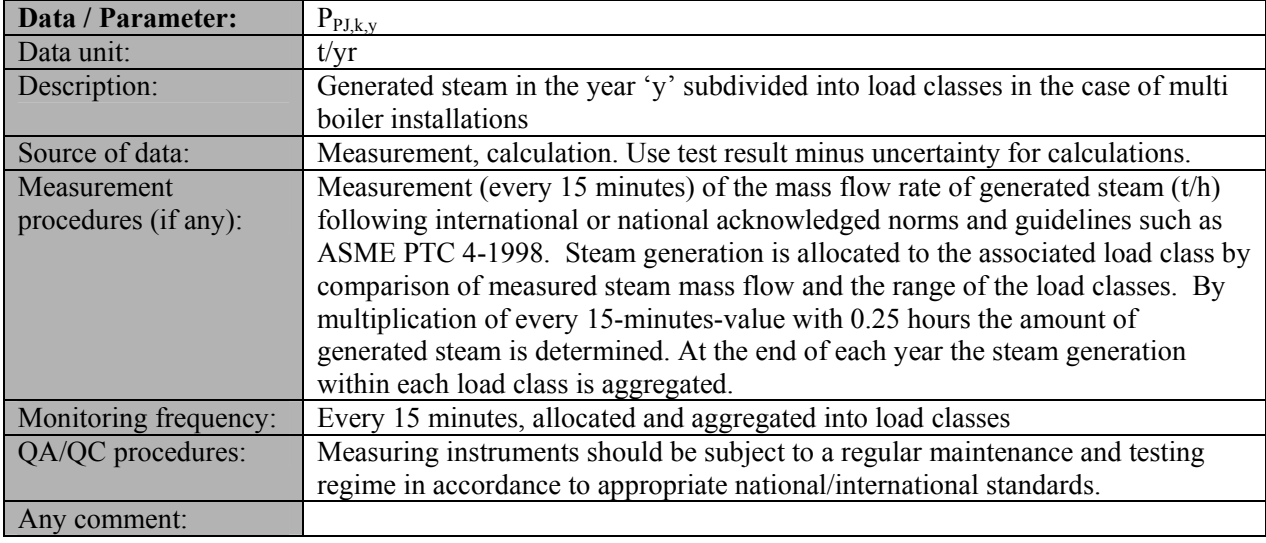

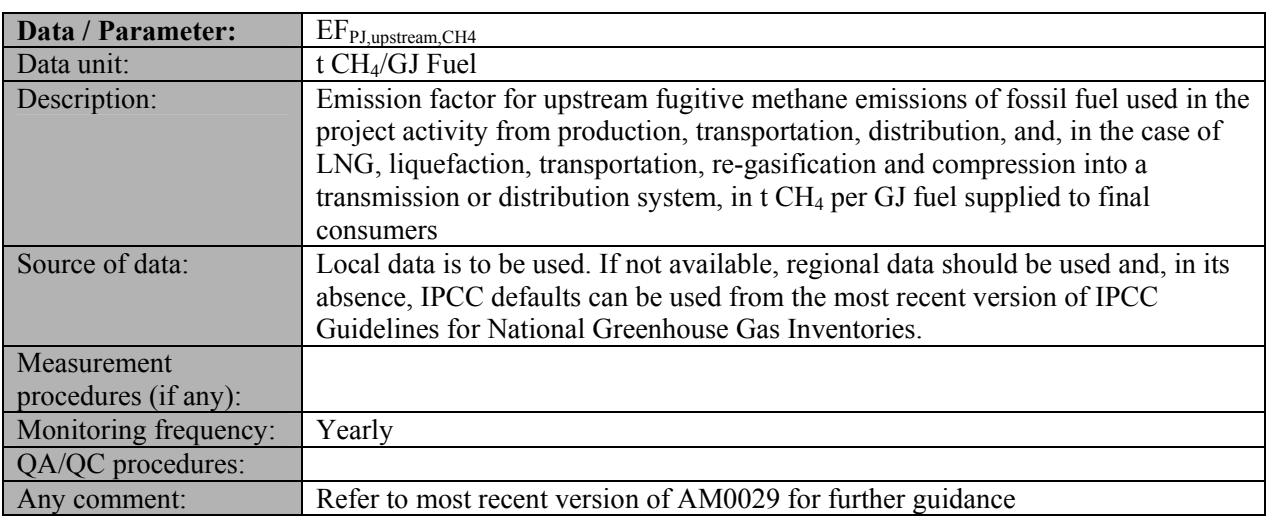

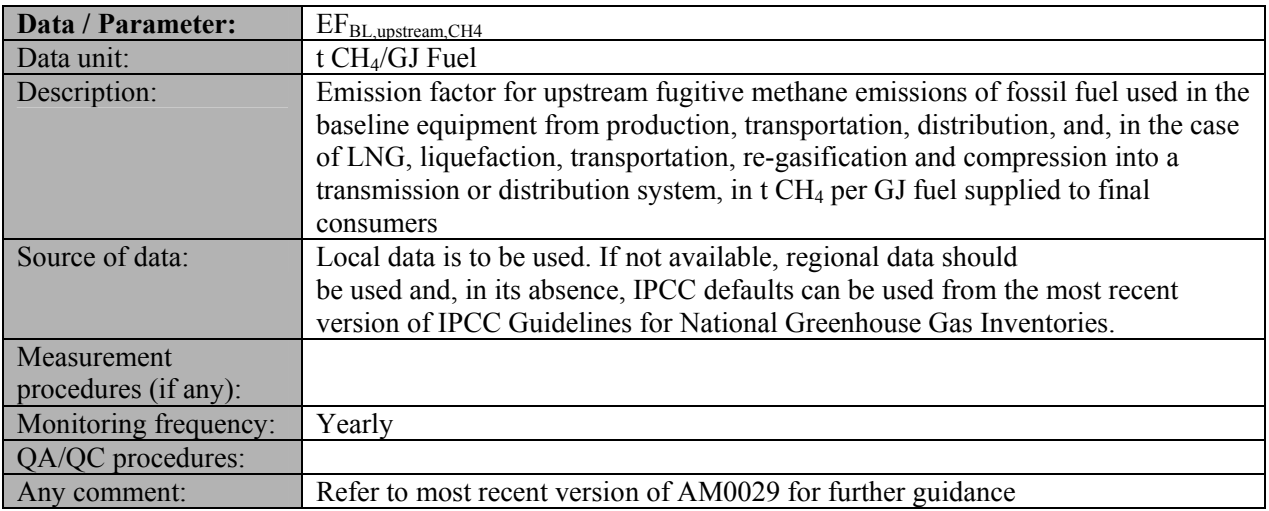

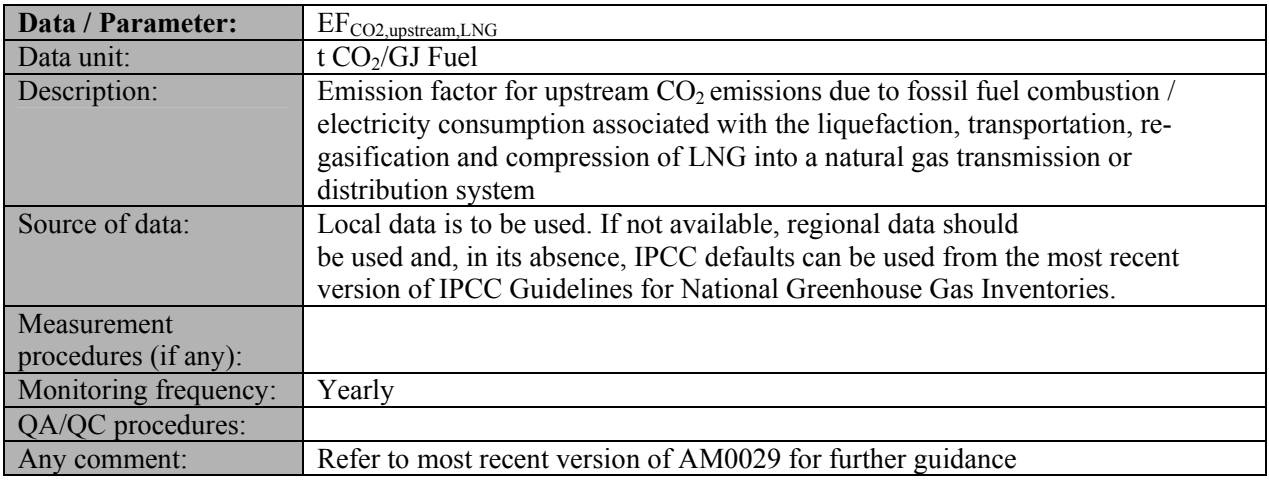

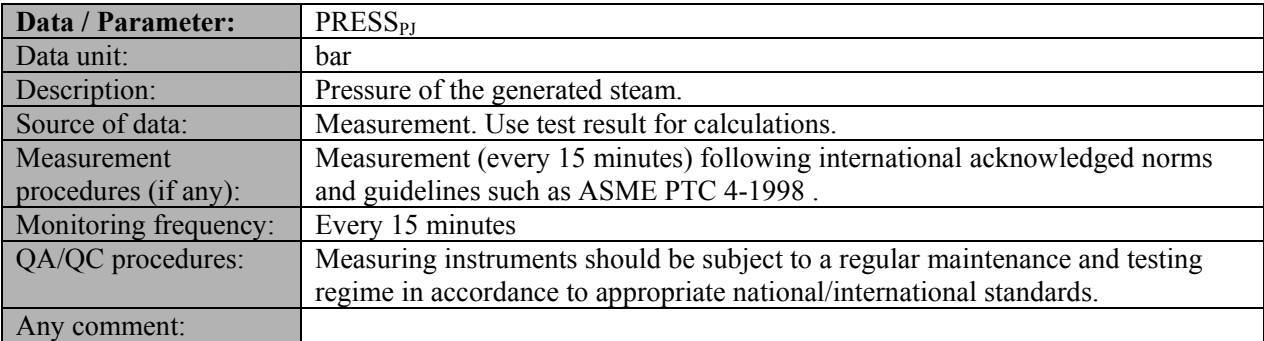

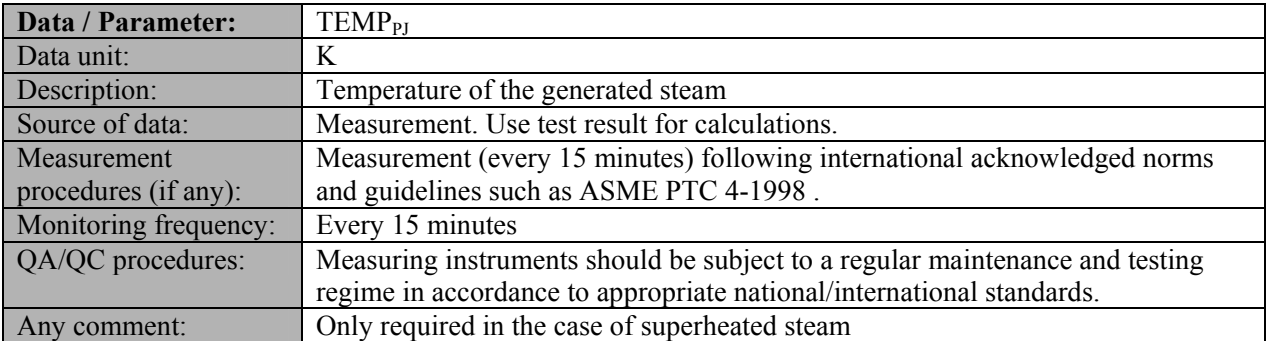

For parameters to be monitored for the calculation of project emissions please refer to the latest approved version of the "*Tool to calculate project or leakage CO2 emissions from fossil fuel combustion*".

# **ANNEX I**

# Step 2: Determination of the load classes of the baseline boiler(s)

# **Case A: Single-boiler installation**

For a boiler capable of a maximum long term load (rated steam generation capacity) of 500 tonnes of steam per hour the following load classes could be presented:

| Load class 'i' | Lower range | Upper range |
|----------------|-------------|-------------|
|                | 0 t/h       | $100$ t/h   |
|                | $101$ t/h   | $200$ t/h   |
|                | $201$ t/h   | $300$ t/h   |
|                | $301$ t/h   | 400 t/h     |
|                | 401 t/h     | $500$ t/h   |

Table 1: Exemplified load classes for a single boiler

#### **Case B: Multi-boiler installation**

<u>.</u>

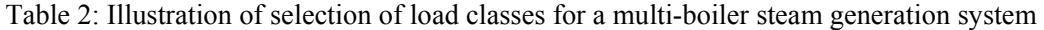

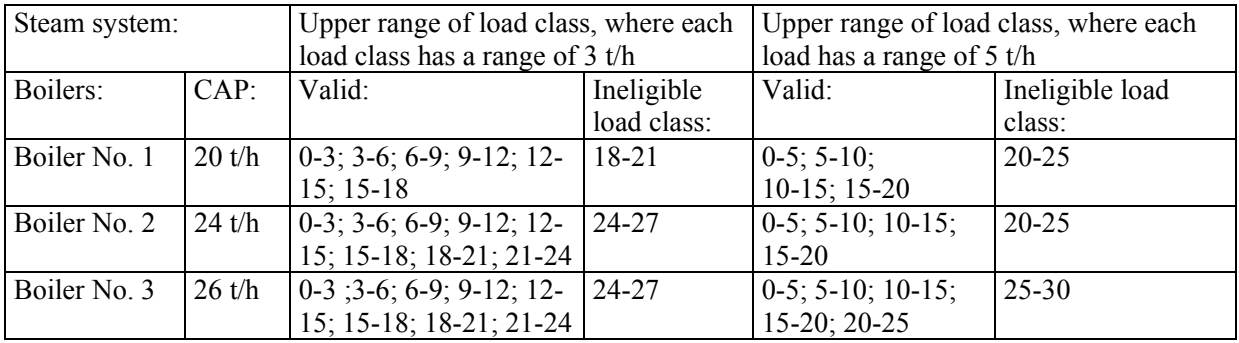

For the purpose of additional illustration, we assume that for a steam generation system including 2 boilers (each capable of delivering a CAP of 500 tonnes of steam per hour), the following load classes have been introduced.

Table 3: Illustration of selection of boiler load classes in a multi-boiler steam generation system

| Boiler 'i' | Load class 'i' | Lower range | Upper range |
|------------|----------------|-------------|-------------|
|            |                | 0 t/h       | 100 t/h     |
|            |                | $101$ t/h   | $200$ t/h   |
|            |                | $201$ t/h   | 300 t/h     |
|            |                | 301 t/h     | 400 t/h     |
|            |                | $401$ t/h   | 500 t/h     |
|            |                | 0 t/h       | $100$ t/h   |

<sup>&</sup>lt;sup>6</sup> In this example final the upper range of final load class is the maximum rated steam generation capacity of the boiler.

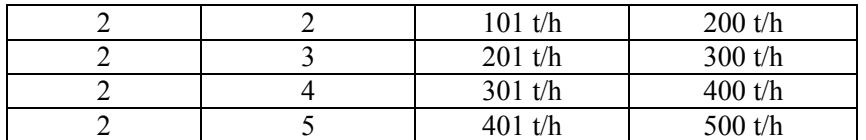

To calculate steam system baseline emissions additionally load classes for the steam generation system have to be introduced. The system load classes is defined by dividing the maximum load of the system by the number of load class for the system.

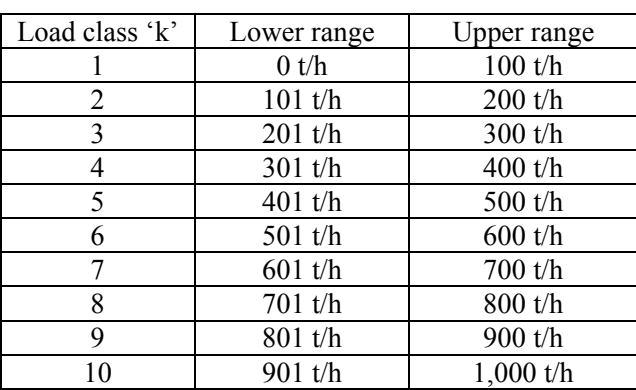

Table 4: Resulting steam system load classes from Table 4

For example, the system load is 1000 ts/h and is dividing into 10 load classes. As given in Table 4 above. For each system load class there can be one or more than one combination of operation of individual boilers in different boiler load class. For example, for system load class '2' of the boiler system can be achieved through 3 combinations: operating boiler 1 in boiler load class '2' and not operating boiler 2; or operating boiler 1 and 2 in boiler load class '1'; or not operating boiler 1 and operating boiler 2 in load class 2. This combination are shown in Table 5 below. Each cell represents the combination of boiler load class operation for boiler 1 and 2. The number in the cell represents the system load class 'k'.

Table 5: Determination of steam generation system load classes 'k' based upon boiler load classes 'i' 'k' is the number of the matrix.

|                  | Steam system |                                                                                         | Boiler 1 |  |  |  |  |
|------------------|--------------|-----------------------------------------------------------------------------------------|----------|--|--|--|--|
| load classes 'k' |              | No operation   Load class 1   Load class 2   Load class 3   Load class 4   Load class 5 |          |  |  |  |  |
| $\sim$<br>চ<br>Ă | No operation |                                                                                         |          |  |  |  |  |
|                  | Load class 1 |                                                                                         |          |  |  |  |  |
|                  | Load class 2 |                                                                                         |          |  |  |  |  |
|                  | Load class 3 |                                                                                         |          |  |  |  |  |
|                  | Load class 4 |                                                                                         |          |  |  |  |  |
|                  | Load class 5 |                                                                                         |          |  |  |  |  |

# **ANNEX II**

Determination of specific energy consumption in case of a multi-boiler installation

To illustrate estimation of  $SEC<sub>SYS,k</sub>$  the example in Table 4 and Table 5 above is used. Table 6 below presents an example of the estimation of  $SEC<sub>SYS.1</sub>$  and  $SEC<sub>SYS.2</sub>$ . As can be seen from this table, the steam generation system class '1' be achieved by the combination of the following boiler load class operations:  $[\{(1,1), (0,1)\}, \{(0,1, (1,2)\}]$ . There are only two possible combinations. For the steam generation system class '2' there are three possible combinations:  $[\{(2,1), (0,2)\}, \{(1,1), (1,2)\}, \{(0,1), (2,2)\}].$ 

Table 6: Illustration of the determination of specific energy consumption  $(SEC_{SYS,k})$  within each steam generation system load class 'k' in case of 2 boilers.

| Steam          | $\epsilon$ and $\epsilon$ and $\epsilon$<br>Boiler load class i | Boiler load class i | Columns to be       | $SEC_{SYS,k}$        |
|----------------|----------------------------------------------------------------------------------------------------|---------------------|---------------------|----------------------|
| generation     | of boiler 1                                                                                                    | of boiler 2         | added for further   |                      |
| system load    |                                                                                                    |                     | boilers if required |                      |
| class $k(t/h)$ |                                                                                                    |                     |                     |                      |
| $1:0-50$       |                                                                                                    | No operation        | .                   | SEC <sub>SYS,1</sub> |
|                | No operation                                                                                                    |                     | .                   | SEC <sub>SYS,1</sub> |
| $2: 51-100$    | $\overline{2}$                                                                                                    | No operation        | .                   | SEC <sub>SYS,2</sub> |
|                |                                                                                                    |                     |                     |                      |
|                | No operation                                                                                                    | $\mathfrak{D}$      | .                   | SEC <sub>SYS,2</sub> |
|                |                                                                                                    |                     | .                   | SEC <sub>SYS,2</sub> |

Therefore, the  $SEC<sub>SYS,1</sub>$  and  $SEC<sub>SYS,2</sub>$  shall be estimated as follows:

$$
\text{SEC}_{\text{SYS},1}=\min{\{(\text{SEC}_{1,1} *(\frac{1}{1})+\text{SEC}_{0,2} *(\frac{0}{1})),(\text{SEC}_{1,0} *(\frac{0}{1})+\text{SEC}_{1,2} *(\frac{1}{1}))\}}
$$

$$
SEC_{\text{SYS},2} = \min \left\{ \left( \text{SEC}_{1,2} * \left( \frac{2}{2} \right) + \text{SEC}_{0,2} * \left( \frac{0}{1} \right) \right), \left( \text{SEC}_{1,1} * \left( \frac{1}{1} \right) + \text{SEC}_{1,2} * \left( \frac{1}{1} \right) \right), \left( \text{SEC}_{0,1} * \left( \frac{0}{1} \right) + \text{SEC}_{2,2} * \left( \frac{2}{2} \right) \right) \right\}
$$

# **ANNEX III**

Data required for calculation of baseline emissions within the capacity of the baseline equipment

# **Case A: Single-boiler installation**

Table 7: Illustration of data required for calculation of baseline emissions within the capacity of the baseline equipment

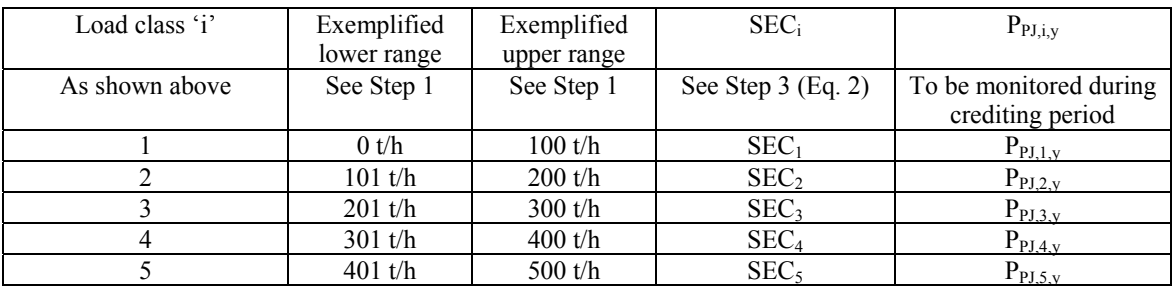

#### **Case B: Multi-boiler installation**

Table 8: Illustration of data required to calculate baseline emissions within the capacity of the baseline equipment

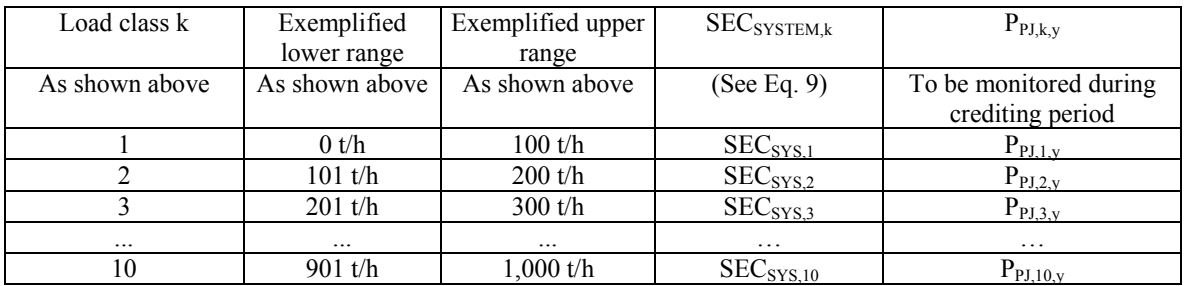